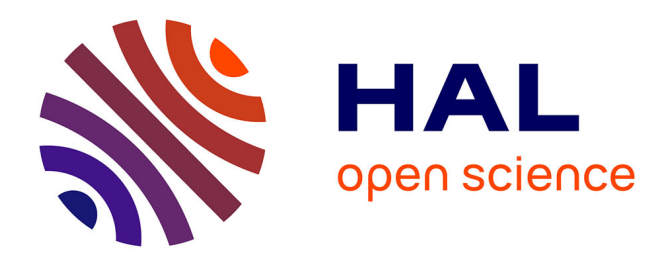

## **Développement d'un simulateur réaliste pour un aérogénérateur à vitesse variable**

Hayder Gallas, Amina Mseddi, Helmi Aloui, Sandrine Le Ballois, Vido Lionel

### **To cite this version:**

Hayder Gallas, Amina Mseddi, Helmi Aloui, Sandrine Le Ballois, Vido Lionel. Développement d'un simulateur réaliste pour un aérogénérateur à vitesse variable. 3ème Symposium de Génie Electrique (SGE 2018), Université de Lorraine [UL], Jul 2018, Nancy, France. hal-02978278v2

## **HAL Id: hal-02978278 <https://hal.science/hal-02978278v2>**

Submitted on 28 Oct 2020

**HAL** is a multi-disciplinary open access archive for the deposit and dissemination of scientific research documents, whether they are published or not. The documents may come from teaching and research institutions in France or abroad, or from public or private research centers.

L'archive ouverte pluridisciplinaire **HAL**, est destinée au dépôt et à la diffusion de documents scientifiques de niveau recherche, publiés ou non, émanant des établissements d'enseignement et de recherche français ou étrangers, des laboratoires publics ou privés.

# Développement d'un simulateur réaliste pour un aérogénérateur à vitesse variable

Hayder GALLAS <sup>1,2</sup>, Amina MSEDDI <sup>1,2</sup>, Sandrine LE BALLOIS<sup>1</sup>, Helmi ALOUI<sup>2</sup> et Lionel VIDO<sup>1</sup>

<sup>1</sup> Laboratoire SATIE, Université de Cergy Pontoise, 5 Mail Gay Lussac, 95031 Cergy Pontoise, France <sup>2</sup>Laboratoire ESSE, Ecole Nationale d'Electronique et des Télécommunications, Sfax, Tunisie

**RESUME -Dans cet article, nous nous intéressons au développement d'un simulateur réaliste pour un système éolien à vitesse variable à base d'une génératrice synchrone à excitation hybride (GSEH). Des travaux antérieurs ont permis de réaliser un modèle électrique avancé, sous Simulink, prenant en compte des phénomènes électriques complexes. Cependant, le modèle développé ne permet pas de considérer le comportement aérodynamique de l'aérogénérateur. Pour y remédier, nous exploitons le code FAST pour interfacer le modèle Simulink avec le modèle aérodynamique d'une turbine tripale de puissance 1.5 MW qui tient compte des élasticités de la structure de l'aérogénérateur. Un correcteur robuste pour la commande en vitesse de la GSEH et un régulateur pitch pour l'orientation des pales ont été implémentés. Le modèle développé a permis de simuler le comportement du système et de tester les performances du système.**

#### *Mots-clés— Aérogénérateur, Modélisation, GSEH, Commande robuste, FAST.*

#### 1. INTRODUCTION

L'énergie éolienne occupe une position importante parmi les ressources de production d'électricité dans le monde avec une capacité mondiale installée de 539,6 GW en 2017. De plus, elle présente la forme d'énergie renouvelable au potentiel de développement le plus prometteur [1].

Le fonctionnement d'une turbine peut être décrit par la variation de la puissance utile sur l'arbre de l'éolienne en fonction de la vitesse du vent donnée par la figure 1.

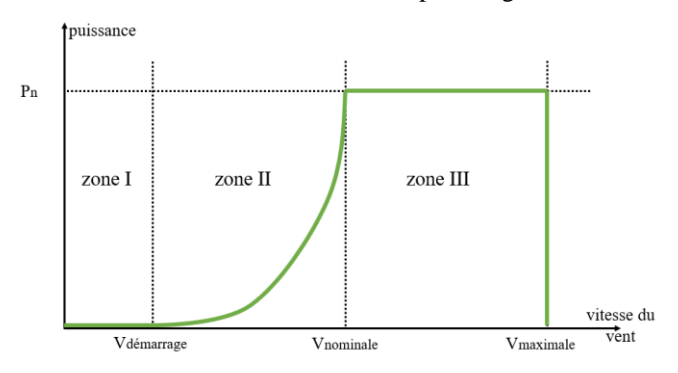

Fig. 1 : variation de la puissance en fonction de la vitesse du vent

À partir de cette variation, nous pouvons distinguer 3 zones principales de fonctionnement :

- **-** Sur la zone I, la vitesse du vent est insuffisante pour vaincre les pertes du système éolien, et par la suite une puissance nulle.
- **-** Sur la zone II où la vitesse du vent dépasse le seuil de démarrage, l'éolienne doit fonctionner à un rendement optimal pour extraire le maximum de puissance.
- **-** Sur la zone III, la puissance extraite par l'aérogénérateur doit être maximale, constante et égale à la puissance nominale de l'éolienne.

Dans un système de conversion éolien, l'intégrité de la structure est un facteur majeur dans l'optimisation de la production d'énergie et la minimisation de coût. Dans le cas d'une éolienne de grande puissance, le risque lié à la fatigue mécanique provient essentiellement des ondulations de couple du rotor de l'éolienne face aux différents profils du vent.

L'analyse des sollicitations mécaniques nécessite une modélisation la plus réaliste possible et tenant compte du comportement aérodynamique de l'éolienne.

Dans [2], une comparaison entre différents modèles mécaniques pour un aérogénérateur de puissance moyenne (300 kW) a montré que le rendement énergétique de l'aérogénérateur et couplé à son comportement aérodynamique.

Pour un profil du vent stable à vitesse constante sur un court intervalle de temps, un modèle à deux masses pour représenter la turbine est souvent jugé suffisant pour simuler la réponse de l'aérogénérateur sur une plateforme comme Simulink [3].

Pour un profil du vent plus réaliste, certains outils logiciels peuvent être utilisés.

Dans [4], une commande par mode glissant est implémentée pour la régulation de la puissance générée par l'éolienne. Le code FAST (Fatigue, Aerodynamics, Structures, and Turbulence) du laboratoire NREL [5] est utilisé pour valider la stratégie de commande sous des conditions de simulation réelles.

Dans [6], le code FAST est utilisé pour obtenir des simulations dynamiques utilisant un modèle structurel prédéfini par NREL pour pouvoir calculer les charges de fatigue d'une éolienne de puissance 5 MW.

Dans ce travail, nous exploitons FAST pour réaliser un simulateur capable de prendre en compte le comportement aérodynamique de l'aérogénérateur pour différents profils du vent.

Ceci permettra de valider la commande en vitesse de la GSEH et la commande pitch adoptées et de tester les performances du système dans des conditions de fonctionnement plus réalistes sur la deuxième et la troisième zone de fonctionnement.

Le système éolien considéré est basé sur une génératrice synchrone à excitation hybride (GSEH) connectée à une charge isolée.

Le flux créé dans l'entrefer de la GSEH provient de deux sources : des aimants permanents montés au niveau du rotor et des bobines d'excitation au niveau du stator (Figure 2).

Ainsi, la GSEH fonctionne sans pertes Joule rotoriques et offre une facilité de contrôle du flux d'excitation créé dans l'entrefer.

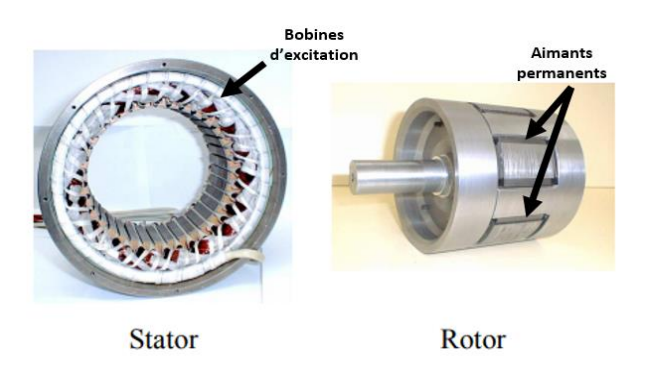

Fig. 2 : Topologie de la GSEH considérée [7].

Un hacheur, à quatre quadrants, commandé en courant est utilisé pour la commande du flux dans l'entrefer de la GSEH. Un point de régulation fictif (POR : Point of Regulation) est introduit pour des fins de modélisation conduisant à un fonctionnement générateur. L'architecture complète du système éolien considéré est décrite par la figure 3.

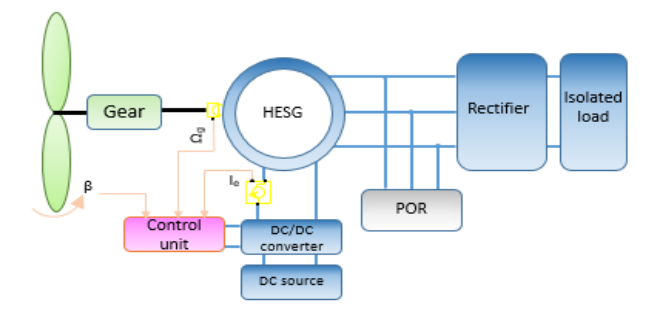

Fig. 3 : Architecture de l'aérogénérateur [8].

#### 2. PROBLEMATIQUE

Les progrès rapides de l'industrie éolienne dans le monde ont mené à l'apparition d'éoliennes de grande puissance dont les dimensions sont importantes.

En effet, pour une éolienne dont la puissance nominale est supérieure à 1 MW le diamètre du rotor peut atteindre 126 mètres. Par conséquent, plus que la puissance nominale du système éolien augmente, les sollicitations mécaniques et les ondulations du couple de la turbine deviennent plus importantes.

Dans [9], les auteurs ont montré que l'utilisation de pales flexibles augmente considérablement le rendement de l'éolienne. Cependant, avec des dimensions importantes, les pales flexibles subissent des élasticités plus sévères face à des profils variables de vent sur la zone III de fonctionnement [10].

La réduction des charges (cisaillement, déflexion, torsion…) dues aux vibrations peut être faite en concevant des systèmes dont la structure est moins sensible aux fluctuations de la puissance générée. Cependant, une telle structure est plus compliquée et coûteuse à mettre en place.

Dans le but de soulager la structure et de maintenir un fonctionnement optimal de l'aérogénérateur, l'implémentation d'une stratégie de commande fiable s'avère nécessaire.

Le modèle à deux masses est souvent utilisé pour décrire le mécanisme de fonctionnement de l'aérogénérateur. Dans ce modèle, une masse est utilisée pour décrire les pales, le rotor et le multiplicateur et une autre pour la génératrice [3]. Ceci ne permet pas vraiment de tenir compte des déflexions subies par l'éolienne et des ondulations du couple de la turbine face aux changements brusques de vitesse du vent.

L'objectif de ce travail consiste à mettre en place un modèle capable, dans un premier temps, de s'approcher de fonctionnement réel de l'aérogénérateur et de valider la stratégie de commande.

#### 3. MODELISATION ET COMMANDE DE LA PARTIE ELECTRIQUE

#### *3.1. Modèle de la partie électrique*

L'environnement Matlab/Simulink est utilisé pour la modélisation de la partie électrique (GSEH, convertisseurs) de l'aérogénérateur. Le hacheur à quatre quadrants en pont en H est utilisé pour alimenter le circuit d'excitation afin de pouvoir contrôler le flux créé dans l'entrefer en réglant le courant d'excitation. Un montage redresseur PD3 est utilisé pour connecter l'aérogénérateur à la charge. Le modèle considéré tient compte des harmoniques d'espace provenant des inductances et du flux et des pertes par commutations au niveau des convertisseurs. Il est développé dans [8].

#### *3.2. Commande de la GSEH*

Dans un système éolien à GSEH, la double excitation offre un degré de liberté supplémentaire par rapport aux autres types des génératrices à aimants classiques, qui permet un contrôle de flux sur un large éventail de vitesses tout en assurant un contrôle adéquat dans le reste des zones. Dans la zone II de fonctionnement, où la vitesse du vent est supérieure à la vitesse de démarrage de la turbine de l'aérogénérateur, nous cherchons à maximiser la puissance extraite du vent à travers l'implémentation d'une commande MPPT assurant un fonctionnement optimal.

Ce type de machine possède un comportement fortement non linéaire et donc une commande robuste est nécessaire.

L'architecture de commande implémentée est donnée dans la figure 4. Un régulateur H∞ est implémenté pour la boucle externe de vitesse alors qu'un simple régulateur PI (noté *Cli(s)* dans la figure 4) est utilisé pour la boucle interne de courant.

La commande robuste adoptée dans ce travail a été présentée dans [7] où la théorie *H∞* basée sur la résolution de problème de stabilisation par factorisations premières normalisées (NCF) est utilisée.

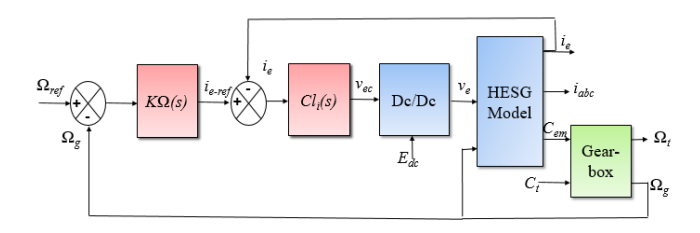

Fig. 4 : Boucle de régulation de la GSEH.

L'application de la théorie *H∞* pour le calcul du correcteur nécessite un modèle linéaire. Celui-ci est déterminé à travers une identification de la vitesse de la génératrice en fonction du courant d'excitation. La procédure d'identification est effectuée autour de plusieurs points de fonctionnement qui couvrent la zone II. Pour chaque point de fonctionnement, une équation de transfert est identifiée.

Un modèle moyen est ensuite choisi. Sa fonction de transfert qui correspond à 7 m/s est donnée par (1). Le régulateur *H∞* est décrit dans (2).

$$
F(s) = \frac{1.1}{1 + 8. s} \tag{1}
$$

$$
C(s) = \frac{0.58 s^3 + 3.91 s^2 + 0.99 s + 0.06}{s^3 + 11.9 s^2 + 57.2 s}
$$
 (2)

Les résultats de simulation montrent une force de cisaillement d'une valeur moyenne de 34 kN au niveau des pales et 92,5 kN au niveau de la tour avec une déflexion nulle.

Sous ces conditions de simulation, l'évolution de la vitesse angulaire de la GSEH est donnée par la figure 5. La vitesse converge vers sa référence.

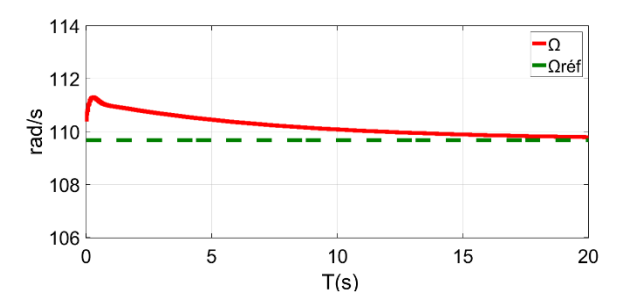

Fig. 5 : Évolution de la vitesse de génératrice Ωg sur la zone II

Les sollicitations mécaniques subies par la tour et les pales pour le profil du vent considéré sont données par la figure 6.

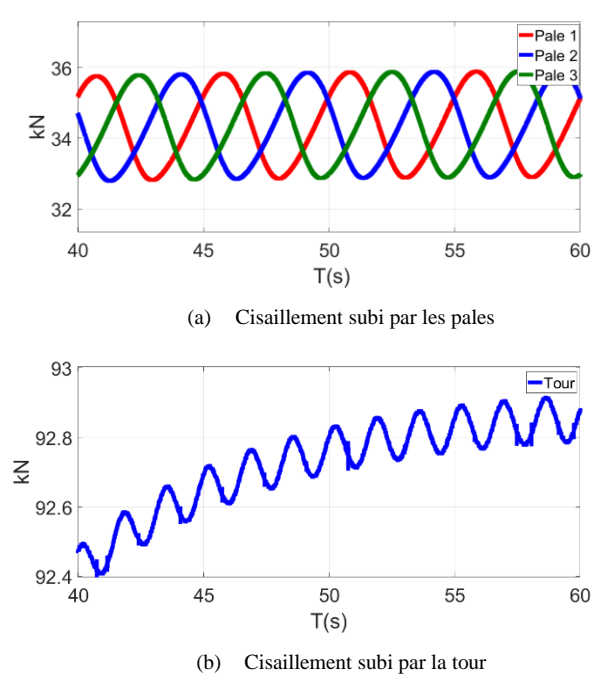

Fig. 6 : Cisaillement pour une vitesse du vent de 7 m/s

#### 4. MODELISATION ET COMMANDE MECANIQUE

#### *4.1. Description du modèle de la turbine*

La modélisation de la partie mécanique de l'aérogénérateur (tourelle, rotor de la turbine, pales, nacelle, arbre de transmission …) doit tenir compte des différents aspects aérodynamiques ainsi que des forces de déflexion et de cisaillement subies par la structure du système.

Pour ce faire, nous avons interfacé le modèle électrique de la GSEH sur Simulink avec un modèle aérodynamique de la turbine éolienne établi sur la plateforme FAST.

Le code FAST est basé sur la théorie de l'élément de pale (BEMT) et il est tout à fait pertinent pour la modélisation des éoliennes. En effet, il a été évalué et certifié par Germanischer Lloyd [11]. La turbine adoptée est tripale à axe horizontal, à pales flexibles et à vitesse variable.

Le paramétrage de la turbine et la définition des conditions de simulation qui comprennent les degrés de liberté activés, le profil du vent considéré, la hauteur de la tour …sont faits à partir des fichiers d'entrée (Primary Files) de FAST.

Dans ce travail, 6 degrés de liberté (DOF) sont activés parmi les 24 disponibles pour les éoliennes tripales, à savoir les vibrations au niveau de la chaîne de transmission de l'aérogénérateur (1 DOF), le fonctionnement à vitesse variable de l'arbre rapide du côté de la génératrice (1 DOF) et les déflexions de la tourelle dans les différentes directions du vent (4 DOFs).

Les caractéristiques du modèle de la turbine sont données dans le tableau 1.

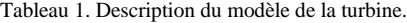

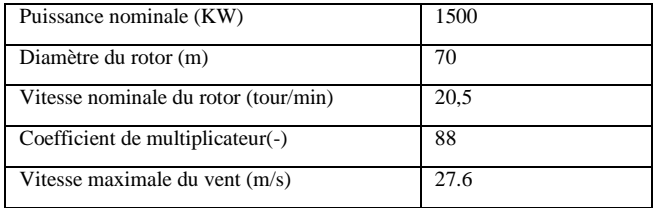

La structure du couplage entre FAST (modèle aérodynamique de turbine) et Matlab/Simulink (modèle électromagnétique) est présentée par l'organigramme de la figure 7. Le modèle de la turbine reçoit en entrée le couple électromagnétique *Cem* et la puissance électrique *P<sup>e</sup>* générés par la GSEH ainsi que la commande de l'actionneur de l'angle d'orientation des pales  $β_{\text{ref}}$ .

Le code FAST est composé de sous programmes qui assurent l'interaction entre le modèle de l'aérogénérateur et la fonctionnalité du calcul Aerodyn [12].

En exploitant cette fonctionnalité, il est possible de récupérer les valeurs des inerties, des couples ainsi que les sollicitations mécaniques au niveau de chaque composante de l'aérogénérateur.

Nous nous limitons à la récupération des paramètres nécessaires à l'interfaçage entre FAST et Simulink (la vitesse de la turbine *Ωr*, l'angle d'orientation des pales *β* et la vitesse du vent instantanée durant la simulation *vw*) et les élasticités (cisaillement et déflexion) subies par les pales, l'arbre de transmission et la tour.

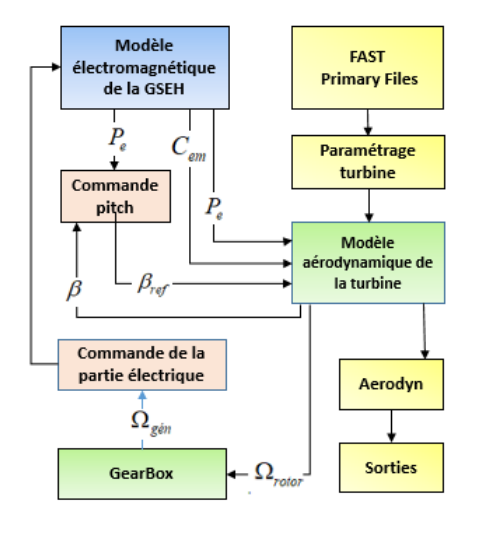

Fig. 7 : Organigramme du couplage FAST-Simulink.

#### *4.2. Commande à calage variable des pales(pitch)*

La puissance aérodynamique capturée par le système de conversion éolien est décrite par l'équation (3) :

$$
P_t = \frac{1}{2} C_p \rho \pi R^2 v^3
$$
 (3)

Avec  $\rho$  la densité de l'air,  $R$  le rayon du rotor de la turbine,  $\nu$  la vitesse du vent et  $C_p$  le coefficient de puissance.

 $C_p$  est en fonction de la vitesse spécifique  $\lambda$  et de l'angle d'orientation des pales *β*. Il est proportionnel au rendement maximal théorique d'une éolienne fixé par le physicien allemand Betz à 59.6%.

Dans un modèle classique à deux masses, une approximation mathématique de  $C_p$  est nécessaire pour pouvoir modéliser le comportement de la turbine. Mais en l'absence d'une approximation exacte et unique, la simulation de la réponse couplée de la turbine reste toujours moins précise, alors que, avec FAST, nous savons exactement la valeur exacte du coefficient de puissance qui égale à 0,5 (50% dans le sens de Betz).

Dans la zone III de fonctionnement où la vitesse du vent dépasse sa valeur nominale, l'aérogénérateur doit fonctionner à puissance constante (1.5 MW, dans notre cas). Nous nous intéressons à la limitation de la puissance extraite par la turbine, et donc, une régulation de puissance est envisagée.

Nous avons effectué une identification de la puissance en fonction de l'angle de calage des pales *β*. Nous avons choisi, ensuite, un modèle moyen linéaire (4) pour calculer les paramètres du correcteur.

$$
H(s) = \frac{4,9 \times 10^5}{s^2/38,4 + s \times 4,42 + 1}
$$
 (4)

Le correcteur pitch reçoit en entrée la puissance extraite du vent par la turbine et la puissance nominale 1.5 MW et génère en sortie l'angle de calage pour les trois pales.

Pour effectuer ce réglage, un correcteur PI est envisagé avec  $K_p = 2.59$  *et Ki* = 1s.

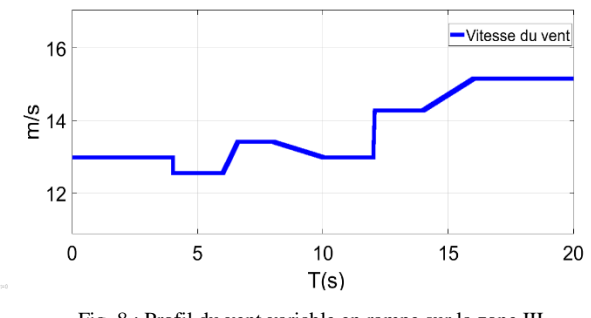

Fig. 8 : Profil du vent variable en rampe sur la zone III

Le correcteur agit sur l'angle d'orientation de 3 pales. Il est testé pour un vent uniforme variable en rampe sur la zone III de fonctionnement (figure 8).

Le résultat de simulation donné sur la figure 9 présente des fluctuations, la puissance extraite oscille autour de sa valeur nominale avec une marge d'erreur de +/-1.7% en moyenne. Ces fluctuations sont dues aux ondulations du couple de la turbine (Figure 10) et donc aux vibrations au niveau de la chaîne de transmission mécanique ainsi que les forces de cisaillement subies par les pales flexibles, la tour et l'arbre de transmission (figure 11).

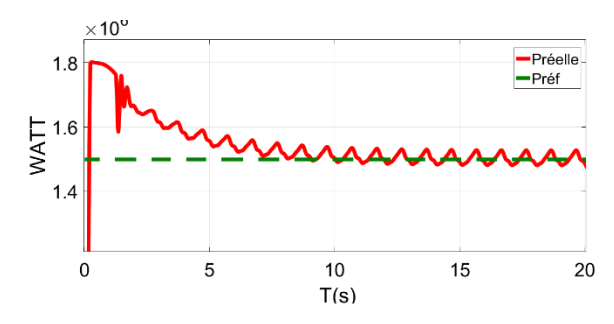

Fig. 9 : Puissance extraite pour un vent variable en rampe sur la zone III

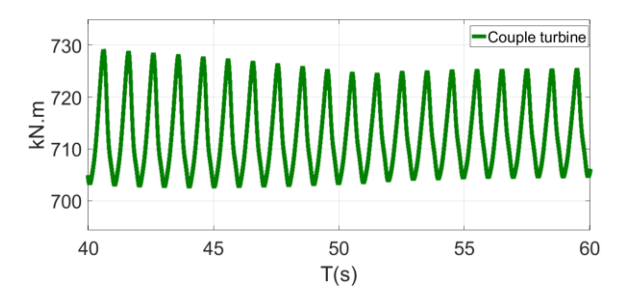

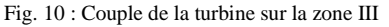

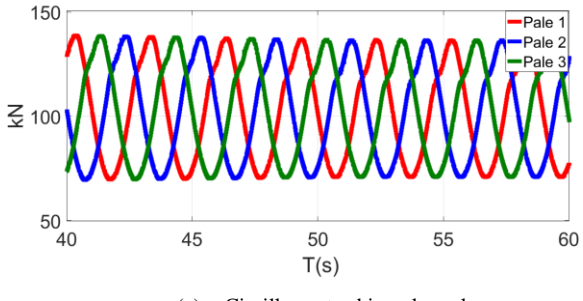

(a) Cisaillement subi par les pales

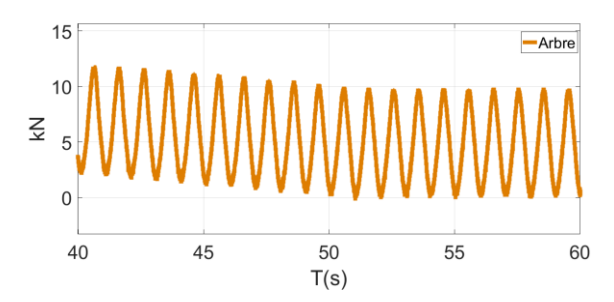

(b) Cisaillement subi par l'arbre de transmission

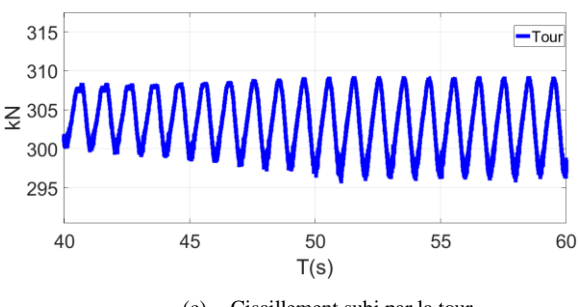

(c) Cisaillement subi par la tour

Fig. 11 : Élasticités sur la zone III de fonctionnement

Les pales subissent un cisaillement d'une valeur moyenne de 110 kN (Figure 11-a) dans le sens de battement, avec une déflexion nulle.

L'arbre de transmission subit un cisaillement variable d'une valeur maximale de 12 kN (Figure 11-b). La tour est sous une force de cisaillement qui varie autour de 308 kN (Figure 11-c) avec une déflexion nulle.

Ces résultats montrent l'efficacité du modèle développé en termes de simulation du comportement aérodynamique de l'éolienne au-delà de vitesse nominale du vent. Cependant, ils confirment l'insuffisance de régulateur pitch implémenté pour une éolienne à grande puissance.

En outre, dans le but d'optimiser le rendement de l'aérogénérateur et de diminuer la fatigue mécanique, une optimisation de la commande peut être envisagée.

#### 5. CONCLUSION

Nous avons exploité l'outil de simulation FAST pour interfacer un modèle avancé de la partie électrique de l'aérogénérateur, décrit sous Simulink, avec un modèle de la turbine tenant compte du comportement aérodynamique et des élasticités de la structure de l'éolienne dans les différentes zones de fonctionnement.

Un régulateur robuste de type *H∞* pour la commande de la GSEH et un régulateur pitch pour la commande mécanique de la turbine sont implémentés.

Le modèle développé est testé sur la deuxième et la troisième zone de fonctionnement.

Les résultats de simulation ont montré que le modèle est capable de simuler le comportement aérodynamique du système éolien considéré. Ces résultats reflètent aussi l'insuffisance des techniques de commande conventionnelles pour le contrôle de l'angle d'orientation des pales en termes d'optimisation de rendement énergétique et de diminution de la fatigue mécanique.

En partant des résultats obtenus dans ce travail, une analyse structurelle de la fatigue mécanique peut être menée.

Comme perspectives, l'implémentation d'une commande pitch plus performante et la validation du modèle pour un profil du vent stochastique à caractère turbulent peuvent être envisagées.

#### 6. REFERENCES

- [1] Renewable Energy Policy Network for the 21st Century : [www.rne21.net](http://www.rne21.net/)
- [2] G. Ramtharan, N. Jenkins, O. Anaya-Lara et E. Bossanyi, « Influence of rotor structural dynamics representations on the electrical transient performance of FSIG and DFIG wind turbines », Wind Energy, 10(4), 293–301.
- [3] B. Boukhezzar et H. Siguerdidjane, « Nonlinear Control of a Variable-Speed Wind Turbine Using a Two-Mass Model », IEEE Transactions on energy conversion, Vol. 26, NO. 1 March 2011.
- [4] B. Beltran, T. Ahmed-Ali et M. E. H. Benbouzid, « Sliding Mode Power Control of Variable-Speed Wind Energy Conversion Systems », Energy Conversion, IEEE Transactions on, 23(2), 551–558.
- [5] NREL NWTC [: https://nwtc.nrel.gov/FAST](https://nwtc.nrel.gov/FAST)
- [6] K. Hayat, M. Asif, T. Ali, H. Ijaz et G. Mustafa, « Fatigue life estimation of large-scale composite wind turbine blades », Applied Sciences and Technology (IBCAST), 2015 12th International Bhurban Conference on, 60–66.
- [7] K. Berkoune, E.Ben Sedrine, L.Vido et S. Le Ballois. « Robust Control of Hybrid Excitation Synchronous Generator for Wind Applications ». Mathematics and Computers in Simulation, Elsevier (MatCom), October 2014.
- [8] A. Mseddi, S. Le Ballois, L. Vido et H. Aloui. « An integrated Matlab-Simulink platform for a wind energy conversion system based on a hybrid excitation synchronous generator ». , 11th International Conference on Ecological Vehicles and Renewable Energies, Monaco, 2016.
- [9] V. Cognet et al. Bioinspired turbine blades offer new perspectives for wind energy, Proceedings of the Royal Society A: Mathematical, Physical and Engineering Science (2017)
- [10] [Anca D. Hansen,](http://journals.sagepub.com/author/Hansen%2C+Anca+D) [Florin Iov,](http://journals.sagepub.com/author/Iov%2C+Florin) [Frede Blaabjerg,](http://journals.sagepub.com/author/Blaabjerg%2C+Frede) [Lars H. Hansen.](http://journals.sagepub.com/author/Hansen%2C+Lars+H)  « Review of Contemporary Wind Turbine Concepts and Their Market Penetration ». Wind Engineering Jouranl Vol 28, Issue 3, 2004.
- [11] A. Manjock. « Design codes FAST and ADAM for load calculations of onshore wind trubines ». Report No. 72042. Germanischer Lloyd Wind Energie GmbH. Hamburg, 2005.
- [12] J.M. Jonkman, G.J. Hayman, B.J. Jonkman, R.R. Damiani, R.E. Murray. AeroDyn v15 User's Guide and Theory Manual. NREL.